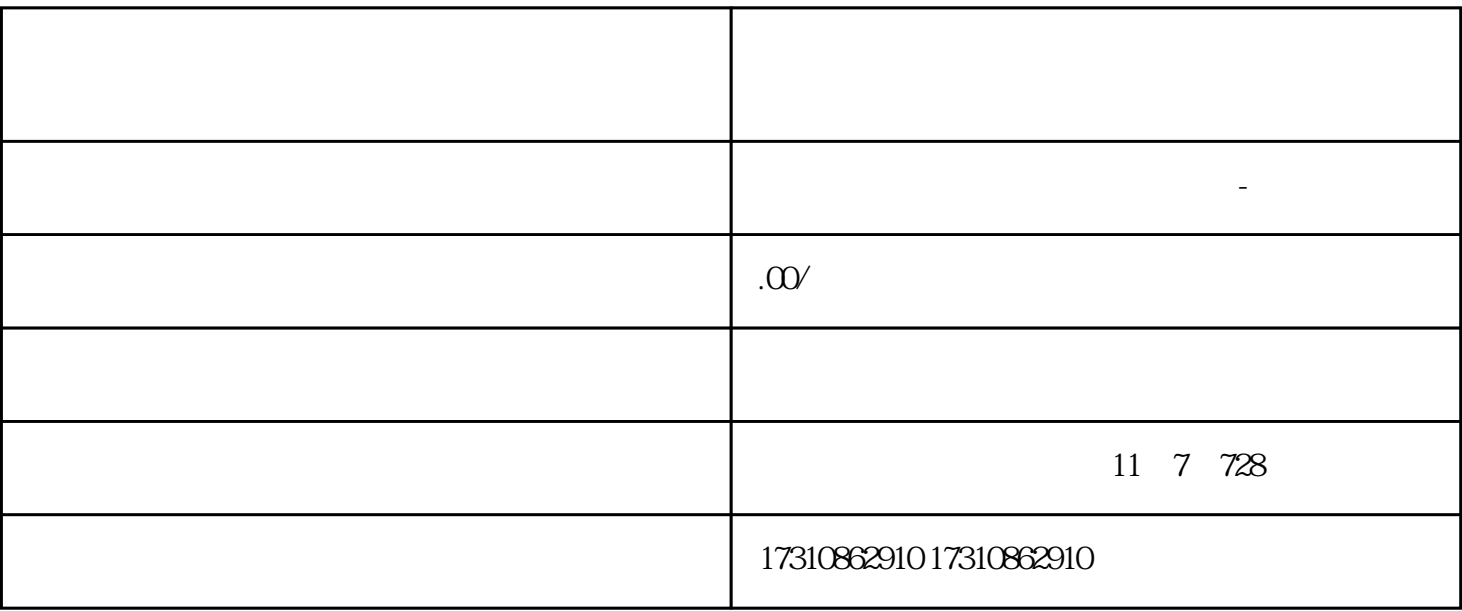

+

+

+

+